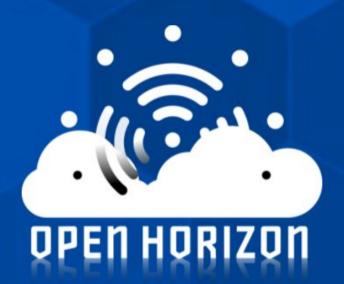

An Open Source Project for secure and robust containerized application management for constrained devices.

## CONTENT

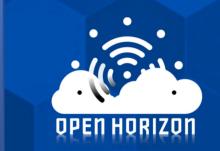

- ► Introducing RCOS team
- ► What is Open-Horizon?
- ► Project Proposal
- ▶ Schedule
- ► Contributions
- ► Conclusions

# Introducing RCOS team

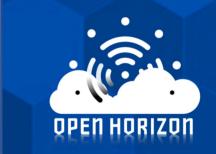

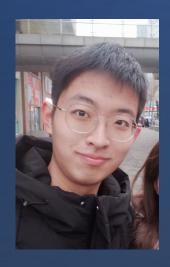

Zhongyu Zhang

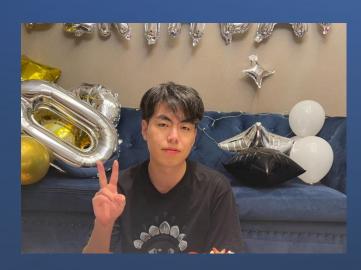

Zhe Yan

## What is Open-Horizon?

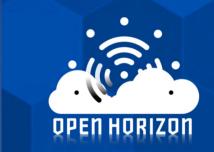

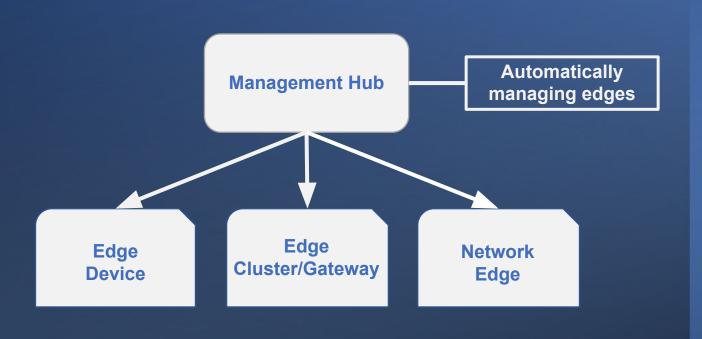

# Project Proposal

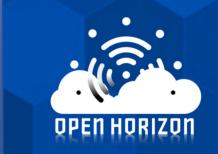

Open-Horizon currently only supported on Ubuntu 18.x, Ubuntu 20.x, and macOS

ubuntu.®

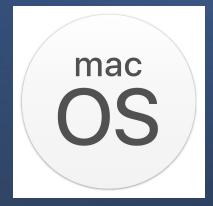

#### Schedule

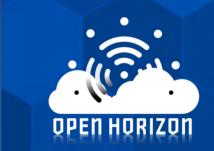

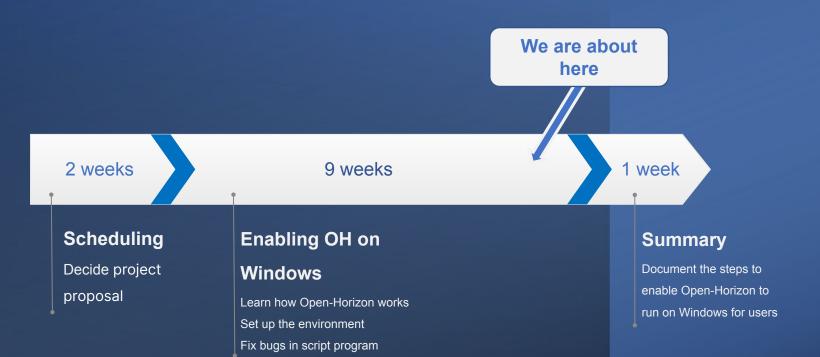

#### Contributions

```
root@LAPTOP-0Q11B2L5:/mnt/d/openHorizon/devops/mgmt-hub# ./deploy-mgmt-hub.sh
Management hub services will listen on http://127.0.0.1
Updating apt-get package index...
Installing prerequisites, this could take a minute...
Error: http code 000 from: downloading https://raw.githubusercontent.com/open-horizo
(60) SSL certificate problem: self signed certificate
More details here: https://curl.haxx.se/docs/sslcerts.html
curl failed to verify the legitimacy of the server and therefore could not
establish a secure connection to it. To learn more about this situation and
how to fix it, please visit the web page mentioned above., stdout: version: "3"
# Listing the volumes here makes them persistent across container restarts
volumes:
  postgresvol:
  mongovol:
  agbotmsgkeyvol:
  ocsdb:
```

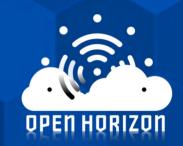

# Repositories link:

https://github.com/ Salad5413/RCOS-2 021-Open-Horizon

### Conclusions

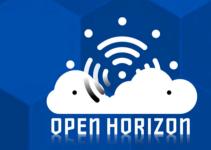

- ► Continue to debug the .sh file
- ▶ Plans for the next semester
  - Write instructions on how to make it run on Windows
  - Continue to solve the issues of Open-Horizon

Questions?

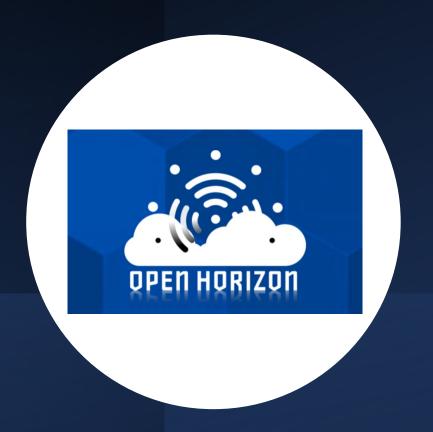